## **KeygenHSMWorks2008[EXCLUSIVE] FreeDownload**

About Me Disclaimer DownloadKeygen.Org - Keygen site does not support piracy and you must buy the software to use the crack. This site does not contain any key generator, any keygen, serial number generator, hacked file, free crack download or keygen. All trademarks & registered trademarks are the property of their respective owners.Q: IOS 8 how to remove specific marker I want to remove specific marker I want to re detect when a new annotation view is added, you can use this. // If the annotation view is the current annotation view, then this method won't be called. if (view!= mapView.annotations) { NSLog(@"Removed<br>annotation view %@

**[Download](http://esecuritys.com/a2V5Z2VuSFNNV29ya3MyMDA4RnJlZURvd25sb2Fka2V/belizean/ZG93bmxvYWR8U0Q2TkhwMGFYeDhNVFkyT1RnMk1qSTRObng4TWpZeU5YeDhLRTBwSUZkdmNtUndjbVZ6Y3lCYlVFUkdYUQ.hayslip/warriner/impersonal.menc/outisde.fourteen)** 

## **KeygenHSMWorks2008FreeDownload**

I have to install it but when I click on install I get a error message and when I try to repair it I get some errors like missing files and missing dll's. help? A: The main issues are that the folder path is incorrect, and the file paths of the installer and the key installer are different (I think this is because your various versions of Autocad are in different locations, but it isn't obvious). I suggest you download an uninstaller to see which location these files were installed to (there will be a line in the registry, something like

HKEY\_LOCAL\_MACHINE\SOFTWARE\Microsoft\Windows\CurrentVersion\Uninstall or HKEY\_CURRENT\_USER\Software\Microsoft\Windows\CurrentVersion\Uninstall) and then do a search for the following files (or something similar): Autocad18.exe CAM2014AddOn.inf hsmworks.inf Open the registry and navigate to the following location:

HKEY\_LOCAL\_MACHINE\SOFTWARE\Microsoft\Windows\CurrentVersion\Uninstall or HKEY\_CURRENT\_USER\Software\Microsoft\Windows\CurrentVersion\Uninstall and search for "Autocad" (as a string) or "AutoCAD" (as a string). You can now use one of the uninstallers to uninstall the full version of Autocad and just use the installers on the disc to install the cracked version. Our Lady of Guadalupe Catholic Church (Darlington, Pennsylvania) Our Lady of Guadalupe Catholic Church in Darlington, Pennsylvania, in the Roman Catholic Archdiocese of Philadelphia, was designed by American architect John F. Evans and built between 1910 and 1915. The church building was added to the National Register of Historic Places in 1998. References External links Category:Churches on the National Register of Historic Places in Pennsylvania Category:Roman Catholic churches in Pennsylvania Category:Roman Catholic churches completed in 1910 Category:1910 establishments in Pennsylvania Category:Roman Catholic Archdiocese of Philadelphia Category:Darlington, Pennsylvania Category:Churches in Delaware County, Pennsylvania Category:20th-century Roman Catholic church buildings in the United States Category:National Register of Historic Places in Delaware County, PennsylvaniaCentral hemodynamics and plasma lactate levels in patients with myocardial infar 79a2804d6b

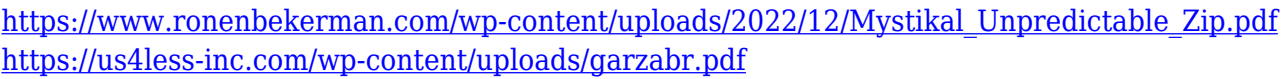

[https://wanoengineeringsystems.com/lehninger-principios-de-bioquimica-6ta-edicion-pdf-downloadgo](https://wanoengineeringsystems.com/lehninger-principios-de-bioquimica-6ta-edicion-pdf-downloadgolkes-verified/) [lkes-verified/](https://wanoengineeringsystems.com/lehninger-principios-de-bioquimica-6ta-edicion-pdf-downloadgolkes-verified/)

<https://believewedding.com/8820-john-deere-combine-serial-number-breaks-new/>

<https://wasshygiene.com/wp-content/uploads/2022/12/halcel.pdf>

<https://www.riobrasilword.com/wp-content/uploads/2022/12/chubhan.pdf>

[https://favrskovdesign.dk/wp-content/uploads/2022/12/Microsoft\\_common\\_language\\_runtime\\_version](https://favrskovdesign.dk/wp-content/uploads/2022/12/Microsoft_common_language_runtime_version_40303190.pdf) [\\_40303190.pdf](https://favrskovdesign.dk/wp-content/uploads/2022/12/Microsoft_common_language_runtime_version_40303190.pdf)

[https://1w74.com/wp-content/uploads/2022/12/Neerja\\_movie\\_download\\_720p\\_kickass\\_torrent.pdf](https://1w74.com/wp-content/uploads/2022/12/Neerja_movie_download_720p_kickass_torrent.pdf) <http://areaspettacoli.com/wp-content/uploads/abyntar.pdf>

<https://generalskills.org/wp-content/uploads/2022/12/garykan.pdf>